подлежащих автоматизации, и количество инженеров по автоматизации тестирования, занятых на проекте, – это позволяет рассчитать время, необходимое на реализацию тестов, полностью замещающих ручное тестирование [2].

После этого рассчитываются суммарные затраты, т.е. сумма затрат, полученных в результате первых двух вычислений. Затем для сравнения добавляется стоимость тестирования без использования автоматизированных тестов.

Эффективностью использования автоматизации, или экономией трудозатрат, является разница между накопленными затратами на тестирование вручную тестированию с помощью скриптов на данном интервале.

На рисунке 1 представлена разница между накопленными затратами с и без автоматизации на одном из проектов:

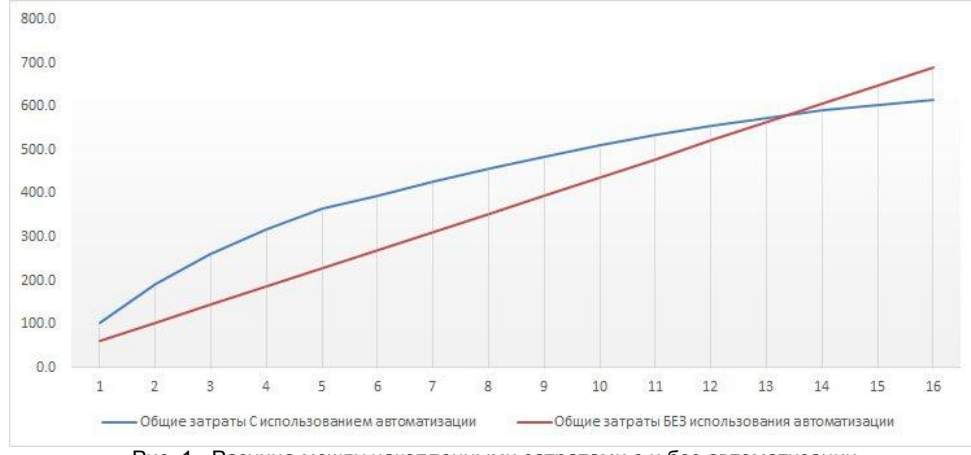

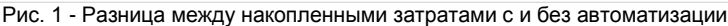

По данным рисунка 1, становится понятно, что в данном случае автоматизация имеет экономическое обоснование. На первоначальном этапе затраты на написание автотестов значительно выше, чем на ручное тестирование. Однако, со временем, после активной стадии разработки скриптов, издержки на их поддержку становятся незначительными, в то время как рост затрат на тестирование вручную остается постоянным. В конечном итоге, экономический эффект от внедрения автоматизации наступает достаточно быстро.

В рамках выполнения данной работы была проведена оценка эффективности внедрения автоматизированного тестирования на одном из проектов компании, предоставляющей услуги по автоматизации тестирования, методом расчѐта периода возврата инвестиций (ROI). В результате проведенных расчѐтов было доказано, что данный метод может являться одним из способов оценки экономической эффективности и целесообразности внедрения автоматизации.

Также необходимо выделить следующее направление дальнейших исследований - метод расчѐта рентабельности инвестиций с точки зрения эффективности использования ресурсов, как способ оценки экономической эффективности внедрения автоматизации тестирования, т.к. только детальный анализ может помочь сделать осознанный выбор, а также выявить плюсы и минусы выбранного подхода.

Списокиспользованныхисточников:

1. Steven M. Bragg, Business Ratios and Formulas

2. Evaluating the Effectiveness of Test Automation [Электронныйресурс] / Test Automation – Электрон. дан. – Режим доступа: https://www.a1qa.com/blog/evaluating-the-effectiveness-of-test-automation/ – Загл. С экрана – Яз. англ.

# **AWS СЕРВИСЫ ПРИ РАЗРАБОТКЕ ПРОГРАММНОГО ОБЕСПЕЧЕНИЯ ЭЛЕКТРОННОГО ДОКУМЕНТООБОРОТА**

*Белорусский государственный университет информатики и радиоэлектроники г. Минск, Республика Беларусь*

#### *Рылеев Е.К.*

*Таборовец В. В. – к. т. н., доцент*

В докладе будут рассмотрены основные сервисы AWS, которые используются при разработке программного обеспечения основанного на облачных сервесах Amazon и предназначенные для поддержки электронного документооборота в информационных сетях.

Сервисы Amazon являются наиболее распространенными и стабильными при разработке программного обеспечения на языках, не создаваемых компанией Microsoft на текущий момент, т.к. практически все они поддерживают репликацию и автомасштабирование. Также AWS имеет довольно демократичные цены, чем обуславливается частое размещение pet-проектов на данных сервисах.

Управление AWS осуществляется как с помощью веб интерфейса (AWS console), так и с помощью Command Line Tools. В консоли собраны все сервисы AWS, но функциональность настройки несколько обрезана. В командной строке же можно более гибко настроить тот или иной сервис, так же доступны закрытые в консоли функции.

### **Amazon Elastic Compute Cloud (EC2)**

EC2 — это облачный сервис, предоставляющий виртуальные сервера (AmazonEC2 Instance), 2 вида хранилищ данных, а так же балансировщик нагрузки (LoadBalancer).

EC2 — это не что иное, как сервис, предоставляющий VPS в настоящем облаке, где сервер может легко мигрировать между нодами, а хранилище легко может быть расширено до почти безразмерного. EC2 позволяет запускать уже заранее сконфигурированные серверы с предустановленными ОС: AmazonLinux, RedHatEL, SuseES, Windows, OracleEL.

Так же возможно создавать свои образы (AMI — AmazonMachineImage) и использовать любой Linux. Есть возможность настроить защиту доступа к серверам. EC2 инстансы объединяются в группы безопасности (SecurityGroups) с возможностью ограничения доступа по портам с IP или подсетей [1].

Балансировка нагрузки и автомасштабирование являются очень важными функциями EC2. Вы можете создать правила при которых станет возможно автоматически увеличить количество серверов, например, если один или несколько серверов не справляются с нагрузкой. Контроль за здоровьем серверов ведёт ещё один сервис AWS — AmazonCloudWatch. С помощью этого сервиса можно создавать разного рода проверки — checks — с помощью которых контролируются важнейшие показатели работы ОС.

#### **AmazonSimpleStorage (S3)**

AmazonS3 это сервис для хранения данных в файлах. Указано, что предоставляется безразмерное пространство для хранения файлов размером от 1 байта до 5 Терабайт. Предоставляется 99.999999999% гарантия целостности и 99.99% гарантия доступности файлов в год.

Файлы хранятся в отдельных бакетах (bucket), в которых можно создавать директории и поддиректории. Бакетыхранятсявразныхрегионах (Region). Доступны следующие регионы: US Standard, US West (Oregon), US West (Northern California), EU (Ireland), Asia Pacific (Singapore), Asia Pacific (Tokyo), South America (Sao Paulo), и GovCloud (US) [2].

К бакетам можно применять разного рода политики безопасности: делать их приватными, публичными, а также разделять права между пользователями. Например, можно открыть вебсайт: bucketname.s3-websiteus-east-1.amazonaws.com и хранить там статический контент.

S3 может логгировать запросы и складывать отчёты в отдельный бакет. Это удобно при расследовании, когда много пользователей/приложений имеют доступ к сервису. Загрузка, удаление и другие операции доступны по REST или SOAP, так же возможно шифрование канала передачи данных с S3.

Интересной деталью является то, что можно встроить BitTorrent протокол заменой http, как основного протокола скачивания файлов.

S3 так же предполагает версионность файлов. Всегда можно восстановить файл предыдущей версии, т.е. откатиться до нужного состояния.

### **Amazon Relational Database Service (RDS)**

RDS — это сервис баз данных, который выносится на отдельную машину. Проще говоря, это отдельные VPS серверы, оптимизированные для работы с базами данных.

В Amazon RDS доступныследующиеСистемыУправленияБазамиДанных: MySQL community edition, Oracle Database Standard Edition One, Oracle Database Standard Edition, Oracle Database Enterprise Edition. Дисковое пространство RDS инстанса так же заказывается клиентом. Минимальный размер стораджа — 5 Гб. Все RDS инстансы работают на 64 битной платформе [3].

Существует возможность гибко настроить доступ к серверу БД с помощью групп безопасности. Доступ возможно дать отдельным адресам/подсетям или же группам безопасности EC2 и всем серверам, которые в неѐ входят. Это полезно, например при автомасштабировании, когда все экземпляры приложения поднимаются в одной группе и имеют доступ к серверу БД.

Так же можно настроить репликацию между серверами баз данных через консоль или утилиты командной строки. RDS поддерживает мгновенные слепки (Snapshot) и автобекап, давая возможность быстро и качественно восстановить данные. Если же случаются проблемы с аппаратным обеспечением, RDS автоматически перенесѐт ваш хост на здоровую ноду.

При выходе обновлений, СУБД могут быть автоматически пропатчены и перезагружены. Клиенты уведомляются заблаговременно. Стоит заметить, что root доступа к СУБД нет. Возможности хранения встроенных процедур и тонкие настройки осуществляются через API и утилиты командной строки.

## **SimpleQueueService (SQS)**

SQS — сервис для построения очередей событий. Требуется такая очередь, например, когда разделены приложения создания имейла и его посылка. Тогда создаѐтся элемент очереди c телом письма, хедерами и т.п, а приложение, отправляющее почту, считывает элементы из очереди и рассылает их. Лимитов по количеству очередей и по количеству элементов в очередях Amazon не предоставляет [4].

SQS может использоваться вместе с сервисом SNS, который является своего рода маршрутизатором сообщений: можно настроить SNS таким образом, чтобы он принимал все сообщения идущие от всех микросервисов и автоматически посылал их в нужные SQS, подписанные на сообщения определенного типа.

#### **Применение при разработке программного обеспечения электронного документооборота**

Применение AWS-сервисов при разработке программного обеспечения электронного документооборота с микросервисной архитектурой позволяют значительно упростить разработку сообщения между микросервисами, процесс развертывания. Позволяют легко настроить посылку каких-либо уведомлений еѐ пользователям путем внедрения использования SNS-SQS связки. Использование EC2 инстансов типа t2 позволяет значительно уменьшить стоимость работы приложения. Также использование AWS-сервисов упрощяет задачу балансировки нагрузки на приложения, так как они имеют встроеные балансировщики и у разработчиков остается единственная задача – выбор типа балансировщика в зависимости от типа сервиса. Использование RDS позволяет легко создавать реплики работающей базы данных, что также значительно снижает нагрузку и увеличивает скорость работы приложения. Использование S3 позволяет хранить неограниченное количество документов и обеспечит их доступность в любое время.

Список использованных источников:

1. Документация AWSEC2 [Электронный ресурс]. – Режим доступа: https://aws.amazon.com /documentation/ec2/. Дата доступа: 04.04.2018.

2. Документация AWSS3 [Электронный ресурс]. – Режим доступа: [https://aws.amazon.com/ documentation/s3/.](https://aws.amazon.com/%20documentation/s3/) Дата доступа: 04.04.2018.

3. Документация AWSRDS [Электронный ресурс]. – Режим доступа: [https://aws.amazon.com/ documentation/rds/.](https://aws.amazon.com/%20documentation/rds/) Дата доступа: 04.04.2018.

4. Документация AWSSQS [Электронный ресурс]. - Режим доступа:<https://aws.amazon.com/> documentation/sqs/. Дата доступа: 04.04.2018.

## **МИКРОПРОЦЕССОРНАЯ СИСТЕМА ДЛЯ ФОРМИРОВАНИЯ ИСПЫТАТЕЛЬНОГО МАГНИТНОГО ПОЛЯ ПРОМЫШЛЕННОЙ ЧАСТОТЫ**

*Белорусский государственный университет информатики и радиоэлектроники г. Минск, Республика Беларусь*

*Селедец В.Н.*

*Леванцевич В.А. – м.т.н., старший преподаватель*

Надежность и достоверность работы радиоэлектронной аппаратуры зависит от еѐ устойчивости к воздействию различного рода помех. Среди этих помех можно выделить группу помех, обусловленных магнитными полями промышленной частоты. Их воздействие может привести к нарушению нормального функционирования или выходу из строя радиоэлектронной аппаратуры.

Силовой характеристикой магнитного поля является его напряженность *Н*, которая измеряется в амперах на метр.

Для оценки влияния магнитных полей промышленной частоты на работоспособность аппаратуры разработан ряд стандартов, определяющих требования к оборудованию для проведения испытаний на устойчивость к воздействию магнитных полей, значений напряженностей, а также методику проведения испытаний. Согласно ГОСТ Р 50648-94 [1] для создания испытательного магнитного поля используется индукционная катушка Гельмгольца. Для получения магнитного поля требуемой напряженности величина регулируемого переменного тока, протекающего через катушку, может достигать 30 ампер.

Использование автотрансформаторов [1] для задания такой величины тока не позволяет автоматизировать процесс проведения испытаний, а также не обеспечивает требуемую точность установки тока из-за ступенчатой регулировки тока. Применение аналоговых усилителей также ограничено из-за высокой рассеиваемой мощности на транзисторах выходного каскада.

Представляют интерес усилители, работающие в ключевом режиме [2]. В таких усилителях транзистор всѐ время или разомкнут (выключен), или замкнут (включен), поэтому рассеиваемая транзистором мощностьминимальна.

Если на вход такого усилителя подать импульсный сигнал постоянной частоты и переменной скважности, то меняя длительность импульсов можно менять среднее напряжение на выходе. Такой принцип формирования сигнала называется широтно-импульсной модуляцией (ШИМ). Для формирования напряжения промышленной частоты на вход усилителя надо подать ШИМ-сигнал показанный на рисунке 1.

Для реализации поставленной задачи предлагается использовать микропроцессорную систему на базе микроконтроллера Atmega32 фирмы Atmel.